# УКРАЇНСЬКА ДЕРЖАВНА АКАДЕМІЯ ЗАЛІЗНИЧНОГО ТРАНСПОРТУ

#### **Механічний факультет**

**Кафедра "Механіка і проектування машин"**

#### **Конструювання деталей зубчатих передач**

**Допоміжні матеріали до виконання курсового проекту з дисципліни «Технічна механіка»**

**Харків 2014**

Допоміжні матеріали розглянуто та рекомендовано до друку на засіданні кафедри механіки і проектування машин 26 грудня 2012 р., протокол № 7.

Призначені для студентів механічного факультету спеціальності 7.090510 "Теплоенергетика" всіх форм навчання.

Укладачі:

доценти В.С. Тіщенко, О.С. Шуліка

Рецензент доц. О.А. Логвіненко

# **З М І С Т**

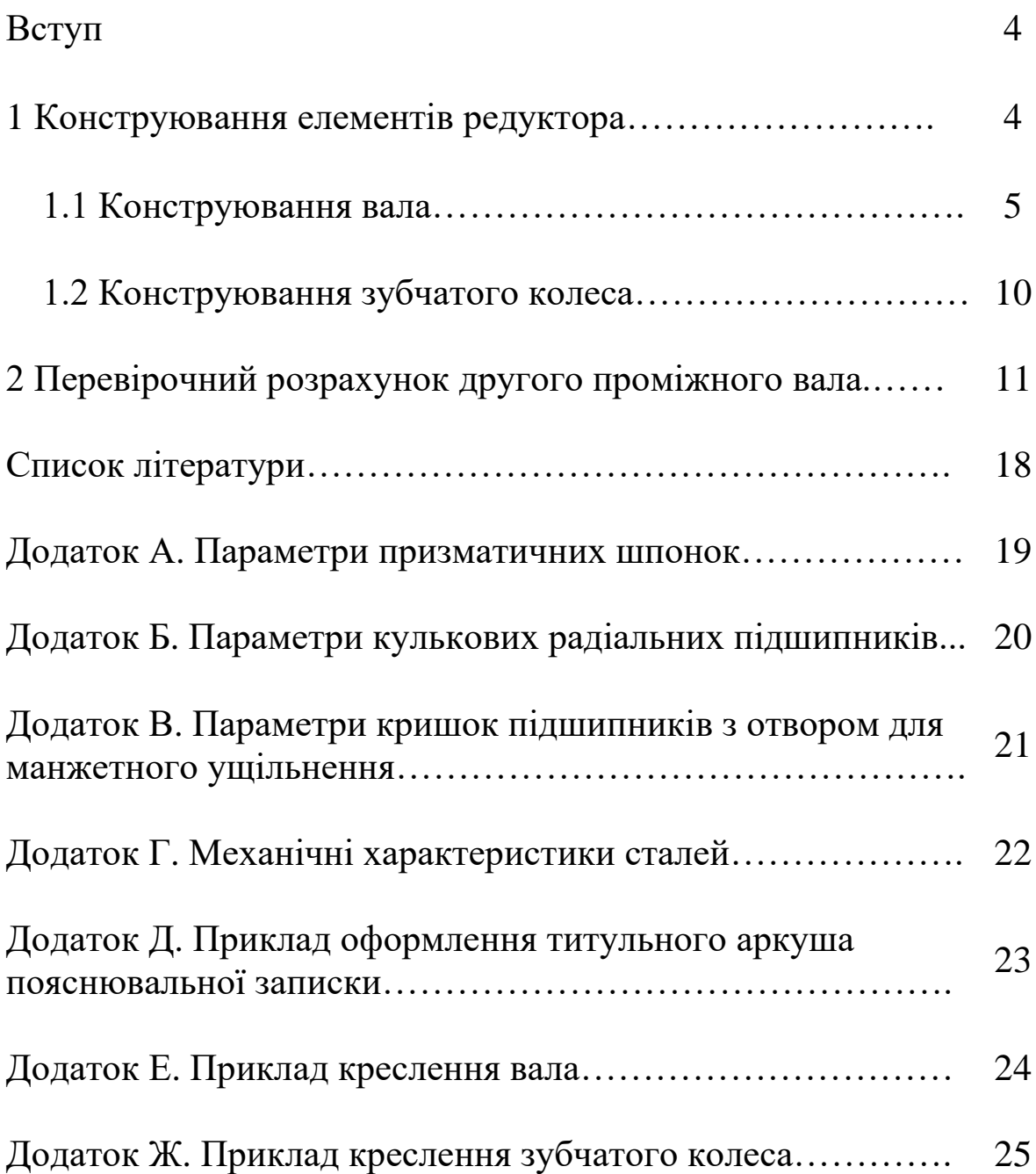

### **ВСТУП**

Однією з головних тенденцій вищої школи є підсилення базової загальноінженерної підготовки майбутніх спеціалістів. При цьому особлива роль відводиться послідовному переходу від інформативних методів навчання до активних, які передбачають залучення студентів до різних видів самостійної роботи і насамперед у курсовому проектуванні.

Навчальними планами підготовки фахівців залізничного транспорту на механічному факультеті УкрДАЗТ для студентів усіх форм навчання передбачається виконання комплексних курсових проектів з дисципліни "Технічна механіка". Тому ці допоміжні матеріали, які містять методичні рекомендації до виконання розділів курсового проектування, що передбачають проектування елементів редуктора, є актуальними.

У допоміжних матеріалах реалізуються сучасні комп'ютерно-активізовані технології навчання, які передбачають багатопланове застосування ЕОМ на всіх етапах курсового проектування.

Поряд з тим у них наведені досить докладні рекомендації до самостійного виконання проектувальних розрахунків і графічних частин відповідних розділів (що найбільш важливо для студентів заочної форми навчання).

# **1 КОНСТРУЮВАННЯ ЕЛЕМЕНТІВ РЕДУКТОРА**

У цьому розділі курсового проекту передбачається виконання таких робіт:

- розроблення конструкції вала вихідного зубчатого колеса 2 (робоче креслення вала виконується на форматі А3);

- розроблення конструкції зубчатого колеса 2 (робоче креслення зубчатого колеса виконується на форматі А3).

Початковими даними, що визначені в попередніх розділах, для виконання конструкторської розробки є:

- зрівноважувальний момент **Мзр**;
- міжцентрова відстань **aW**;

- радіуси кіл зубчатого колеса, ділильного **r2**, западин **rf2** та вершин **ra2**.

#### **1.1 Конструювання вала**

За умовами на конструювання відповідні ділянки валу 1 (рисунок 1) з'єднуються таким чином:

- ділянка ➀ з елементом механічної передачі (або півмуфтою) 4;

ділянка ② з підшипником кочення 3, дистанційним кільцем 6, кришкою підшипника та гумовим армованим ущільненням 5;

- ділянка ➂ із зубчатим колесом 2;

- ділянка ➃ є упорним буртом для зубчатого колеса 2 та підшипника 3;

- ділянка  $\overline{5}$ з підшипником кочення 3.

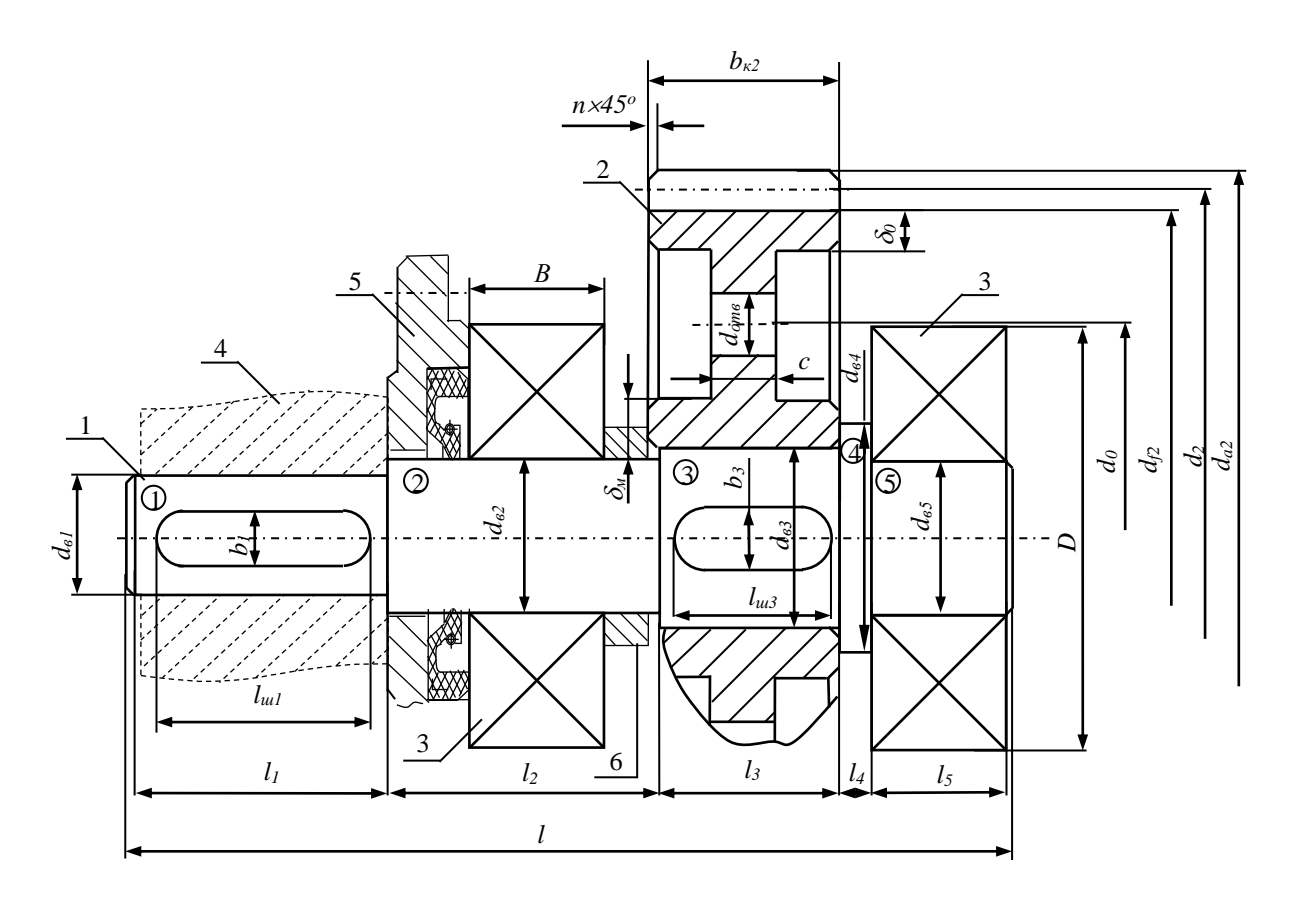

Рисунок 1 – Конструкція вала та зубчатого колеса

Проектувальний розрахунок вала виконується за умов міцності при крученні і його метою є визначення діаметра *d* і довжини *l* кожної з позначених ділянок.

Як навчальний приклад розглянемо конструювання вала та зубчатого колеса з такими вихідними даними:

- зрівноважувальний момент  $M_{3p} = 120 H \cdot M$  [5];

- передаточне відношення  $U_{12} = 1,3$ ;

- модуль зачеплення *m=8 мм*;
- міжцентрова відстань *a<sup>W</sup>* =*186,28 мм*;
- радіус кола вершин *ra2* = *110,96 мм*;
- радіус ділильного кола *r<sup>2</sup>* = *100 мм*;
- радіус кола западин *rf2* = *94,87 мм*.

*Перша ділянка:*

Діаметр *d*<sub>в1</sub>

$$
d_{\mathfrak{gl}} = 17, I \cdot \sqrt[3]{\frac{T}{\lceil \tau \rceil}} \quad \text{and} \quad (1)
$$

де **[]** – допустимі значення напруження кручення матеріалу валу (зазвичай **[]** обирають у межах 12-30 МПа [2]);

**Т** – крутний момент.

$$
T = M_{sp} \cdot U_{12} \cdot \eta_{12} \quad H \cdot M \tag{2}
$$

де **η<sup>12</sup>** – коефіцієнт корисної дії зубчатої передачі (при розрахунках приймається **η<sup>12</sup>** = 0,96…0,98).

$$
T = 120 \cdot 1, 3 \cdot 0, 96 = 149,76 \quad H \cdot M,
$$

$$
d_{el} = 17.1 \cdot \sqrt[3]{\frac{149.76}{20}} = 33.45 \text{ mm}.
$$

Отриманий діаметр вала збільшуємо з урахуванням ослаблення шпонковим пазом *<sup>d</sup>в1* <sup>=</sup> *<sup>35</sup> мм* .

Довжина першої ділянки *1 l*

$$
l_1 = (1.0 \div 1.5) d_{el}, \text{ } M_1 \tag{3}
$$

$$
l_1 = 1,25 \cdot d = 1,25 \cdot 35 = 43,75 \ \text{mm}.
$$

Приймаємо *<sup>l</sup><sup>1</sup>* <sup>=</sup> *44 мм*.

Параметри шпонкового паза визначаються в залежності від діаметра та довжини ділянки, що розглядається, з додатка А. Для першої ділянки прикладу параметри такі:

- довжина шпонкового паза *lш1* <sup>=</sup> *40 мм* ;
- ширина *bш1* <sup>=</sup> *10 мм* ;
- глибина паза вала *<sup>t</sup>1ш1* <sup>=</sup> *5 мм* ;
- глибина паза зубчатого колеса *<sup>t</sup>2ш1* <sup>=</sup> *3,3 мм* .

*Друга ділянка* Діаметр *d*<sub>в2</sub>

$$
d_{62} = d_{61} + (4...6), \quad \text{mm} \tag{4}
$$

Остаточно  $d_{62}$  прийняти з додатка Б (діаметр внутрішнього кільця вибраного підшипника).

$$
d_{62} = 35 + 5 = 40 \text{ } M.
$$

За визначеним діаметром підбираємо радіальний кульковий підшипник легкої серії з додатка Б (№ 308, у якого діаметр зовнішнього кільця  $D = 90$  мм, а ширина  $B = 23$  мм).

Друга ділянка з'єднана з підшипником кочення, дистанційним кільцем, кришкою підшипника та гумовим армованим ущільненням, тому її довжина визначається як сумарна ширина відповідних вузлів:

$$
l_2 = H_1 + B + c_{\kappa} + 10, \ \text{mm}, \tag{5}
$$

де *Н<sup>1</sup>* – типорозмір кришки редуктора, з додатка В, орієнтуючись на діаметр зовнішнього кільця підшипника *D* з додатка Б.

*с<sup>к</sup>* – ширина дистанційного кільця (*cк*=10…12 мм).

$$
l_2 = 18 + 23 + 11 + 10 = 62 \text{ } M.
$$

*Третя ділянка* Діаметр *d*<sub>в</sub>3

$$
d_{\theta 3} = d_{\theta 2} + (4...6), \quad \text{mm},
$$
  
\n
$$
d_{\theta 3} = 40 + 5 = 45 \quad \text{mm}.
$$
\n(6)

Довжина третьої ділянки  $l_3$  залежить від ширини пов'язаного з ним зубчатого колеса:

$$
l_3 = b_{\kappa 2} - 2 \dots 3 \, \text{mm} \tag{7}
$$

Ширина зубчатого колеса визначається за обраною відносною шириною колеса

$$
\psi_{ba} = \frac{b_{\kappa 2}}{a_W},\tag{8}
$$

де  $b_{\kappa 2}$  – ширина зубчатого колеса.

У відповідності до рекомендацій [3] для несиметричного розташування коліс відносно опор *ba* приймається у межах 0,25...0,4. Наприклад, оберемо  $\psi_{ba} = 0.3$ , тоді ширина зубчатого колеса:

$$
b_{k2} = 186,28 \cdot 0,3 = 55,88 \ \text{mm}.
$$

Остаточно приймаємо *<sup>b</sup>к2* <sup>=</sup> *<sup>56</sup> мм*.

$$
l_3 = 56 - 2 = 54 \text{ } M.
$$

Параметри шпонкового паза визначаються в залежності від діаметра та довжини ділянки, що розглядається, з додатка А. Для третьої ділянки прикладу параметри такі:

- довжина шпонкового паза *lш3* <sup>=</sup> *50 мм* ;
- ширина  $b_{\mu}$ <sub>3</sub> = 15 мм;
- глибина паза вала *<sup>t</sup>1ш3* <sup>=</sup> *5,5 мм* ;
- глибина паза зубчатого колеса *<sup>t</sup>2ш3* <sup>=</sup> *3,8 мм*.

*Четверта ділянка* Діаметр *d<sub>в4</sub>* 

$$
d_{g4} = d_{g3} + 2t, \ \text{mm}, \tag{9}
$$

де *t* – коефіцієнт, що обирається в залежності від діаметра  $d_{\theta}$ з з використанням таблиці 1.

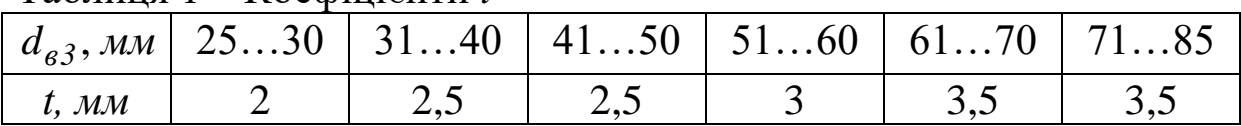

Таблиця 1 – Коефіцієнти *t*

$$
d_{\theta 4} = 45 + 2 \cdot 2,5 = 50 \text{ M}.
$$

Довжину четвертої ділянки обирають з інтервалу  $l_4 = 10...15$  *мм*.

*П'ята ділянка*, пов'язана з підшипником кочення, тому її довжина і діаметр відповідають ширині і внутрішньому діаметру підшипника:

$$
d_{\beta 5} = d_n = d_{\beta 2}, \ \text{mm}, \tag{10}
$$

$$
l_5 = B, \quad \text{and} \quad (11)
$$

Для прикладу, що розглядається, відповідно *<sup>d</sup>в5* <sup>=</sup> *<sup>40</sup> мм*,  $l_5 = 23$  *мм*.

Повна довжина вала

$$
l = l_1 + l_2 + l_3 + l_4 + l_5 + 2f, \quad M, \tag{12}
$$

де *f* – розмір фаски, обирається за таблицею 2.

| 100   |  |                                                              |  |  |  |  |
|-------|--|--------------------------------------------------------------|--|--|--|--|
|       |  | $\mid d_{65}$ , мм   2530   3140   4150   5160   6170   7185 |  |  |  |  |
| f, MM |  |                                                              |  |  |  |  |

Таблиця 2 – Розміри фасок *f*.

$$
l = 44 + 62 + 54 + 10 + 23 + 2 \cdot l = 195 \text{ } M.
$$

# **1.2 Конструювання зубчатого колеса**

У відповідності до рисунка 1 при конструюванні зубчатого колеса визначають такі його розміри:

- діаметр кола вершин

$$
d_{a2} = 2r_{a2}, \ \text{mm}, \tag{13}
$$

$$
d_{a2} = 2 \cdot 110,96 = 221,92 \ \text{nm};
$$

- діаметр ділильного кола

$$
d_2 = 2r_2, \quad M, \tag{14}
$$
\n
$$
d_2 = 2 \cdot 100 = 200 \quad M, \tag{15}
$$

- діаметр кола западин:

$$
d_{f2} = 2r_{f2}, \quad \text{mm}, \tag{15}
$$
\n
$$
d_{f2} = 2.94, 87 = 189, 74 \quad \text{mm};
$$

- товщина маточини:

$$
\delta_M = (0, 25...0, 35) \cdot d_{\epsilon 3}, \quad MM \,, \tag{16}
$$

$$
\delta_{M} = 0.3 \cdot 45 = 13.5
$$
 *MM*

(приймаємо  $\delta_{\scriptscriptstyle M} = 14$  *мм*);

- товщина обода

$$
\delta_o = (0, 25...0, 35) \cdot b_{\kappa 2}, \quad \text{and} \quad (17)
$$

$$
\delta_o = 0.3 \cdot 56 = 16.8
$$
 *mm*

(приймаємо  $\delta_{o} = 17$  *мм*);

- ширина диска

$$
c = (0, 2...0, 3) \cdot b_{\kappa 2}, \quad \text{and} \quad (18)
$$
\n
$$
c = 0, 25 \cdot 56 = 14 \quad \text{and} \quad (19)
$$

- діаметр отворів  $d_{\text{om}e} = 10...20 \text{ } M$ ;

- положення осей отворів *о d* приймається конструктивно;

- розмір фаски *<sup>n</sup>* <sup>=</sup> *1...2 мм*.

#### **2 ПЕРЕВІРОЧНИЙ РОЗРАХУНОК ДРУГОГО ПРОМІЖНОГО ВАЛА**

Метою перевірочного розрахунку другого проміжного вала є його перевірка на статичну міцність з урахуванням деформацій згинання і кручення. Схема вала з основними розмірами, коловою силою муфти та зусиллями у зачепленні зубчатих коліс зображена на рисунку 2.

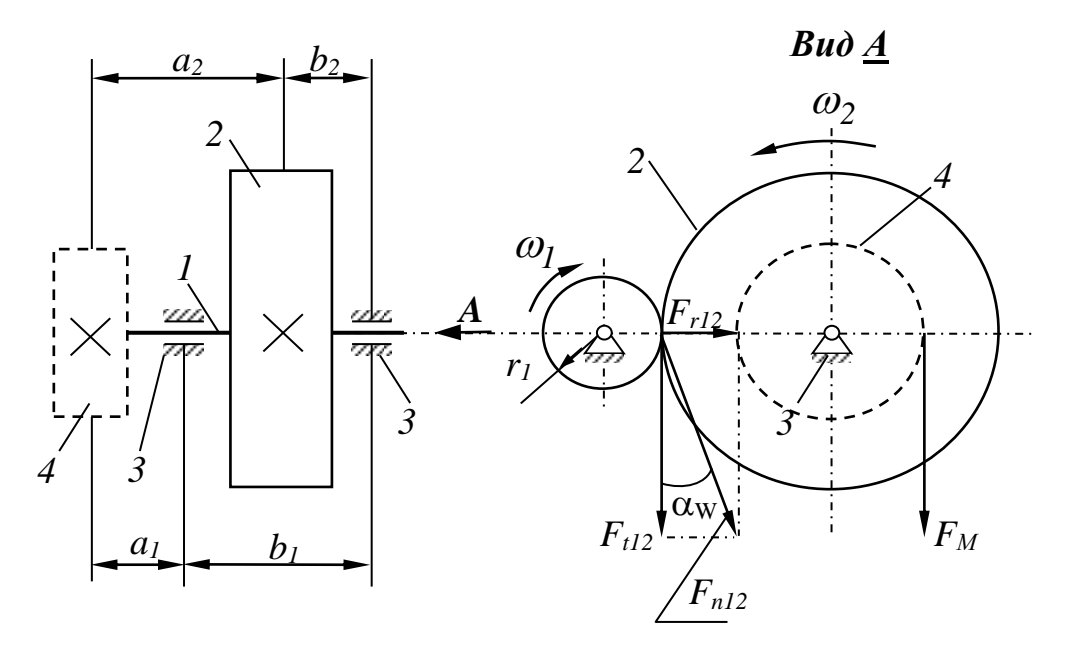

Рисунок 2 – Схема формування зусиль у зачепленні зубчатих коліс та колова сила муфти

Розрахунок починаємо з визначення відстаней: - між серединою муфти 4 та опорою 3:

$$
a_1 = \frac{l_1}{2} + l_2 - \frac{B}{2} - c_k, \quad \text{and} \quad (19)
$$
\n
$$
a_1 = \frac{44}{2} + 62 - \frac{23}{2} - 11 = 61, 5 \quad \text{and} \quad (19)
$$

- між серединами муфти та центром зубчатого колеса 2:

$$
a_2 = \frac{l_1}{2} + l_2 + \frac{l_3}{2} - l, \quad \text{and} \quad (20)
$$

$$
a_2 = \frac{44}{2} + 62 + \frac{54}{2} - 1 = 110, \text{ nm};
$$

- між опорами:

$$
b_1 = B + c_{\kappa} + l_3 + l_4, \quad \text{and} \quad (21)
$$
  

$$
b_1 = 23 + 11 + 54 + 10 = 98 \quad \text{and} \quad (21)
$$

- між центром колеса та опорою:

$$
b_2 = \frac{b_{\kappa 2}}{2} + l_4 + \frac{B}{2}, \quad \text{and} \quad (22)
$$
\n
$$
b_2 = \frac{56}{2} + 10 + \frac{23}{2} = 49, 5 \quad \text{and} \quad (23)
$$

Перевірка виконаних розрахунків:

$$
a_1 + b_1 = a_2 + b_2 = l - 2f - \frac{B}{2} - \frac{l_1}{2}, \quad \text{and} \quad (23)
$$

$$
61,5+98 = 110+49,5 = 195-2 \cdot 1 - \frac{23}{2} - \frac{44}{2} = 159,5 \quad \text{mm}.
$$

Наступний етап передбачає визначення колового та радіального зусилля, що формуються у зачепленні шестірні та зубчатого колеса.

Колове зусилля:

$$
F_{t12} = \frac{2 \cdot T}{d_2}, \ H, \tag{24}
$$

$$
F_{t12} = \frac{2.149,76}{0,2} = 1497,6 \ H.
$$

Радіальне зусилля:

$$
F_{r12} = F_{t12} \cdot tg \alpha_W, \ H, \tag{25}
$$

де  $\alpha_W$  — кут зачеплення (визначений у попередньому розділі).

$$
F_{r12} = 1497.6 \cdot \text{tg27.4}^{\circ} = 776.28 \text{ H}.
$$

Для стандартних одноступеневих редукторів загального призначення колова сила муфти визначається як [2]:

$$
F_M = 125\sqrt{T}, H
$$
\n
$$
F_M = 125\sqrt{149,76} = 1579,71 H.
$$
\n(26)

Колове, радіальне зусилля та колове зусилля муфти переносимо на вісь вала. При перенесенні колової сили з обода колеса 2 та колового зусилля на вісь відповідно до теореми Пуансо до сил додаються пари, момент яких дорівнює *T* . Ці пари діють у площинах, перпендикулярних до осі вала, тобто скручують вал. При цьому колові зусилля будуть діяти у вертикальній площині, а радіальне – у горизонтальній (див. рисунок 3).

Реакції в опорах визначаємо з рівнянь рівноваги.

У вертикальній площині

$$
\sum M_B = 0; \ -R_{Deep.} \cdot b_I - F_{t12} \cdot (a_2 - a_I) + F_M \cdot a_I = 0. \tag{27}
$$

Звідки

$$
R_{Deep.} = \frac{-F_{t12} \cdot (a_2 - a_1) + F_M \cdot a_1}{b_1}, H,
$$
\n(28)

$$
R_{Deep.} = \frac{-1497.6 \cdot (110 - 61.5) + 1579.71 \cdot 61.5}{98} = 250.19, H.
$$

$$
\sum M_{D} = 0; \ F_{M} \cdot (a_{1} + b_{1}) - R_{Bsep.} \cdot b_{1} + F_{t12} \cdot b_{2} = 0 \ . \tag{29}
$$

Звідки:

$$
R_{Bep.} = \frac{F_M \cdot (a_1 + b_1) + F_{t12} \cdot b_2}{b_1} , \qquad (30)
$$

$$
R_{Beep.} = \frac{1579,71 \cdot (61,5 + 98) + 1497,6 \cdot 49,5}{98} = 3327,5 \text{ H}.
$$

Перевірка:

$$
\sum M_B = 0; \ -R_{Deep.} \cdot b_I - F_{t12} \cdot (a_2 - a_I) + F_M \cdot a_I = 0. \tag{27}
$$
  
\n3  
\n3  
\n3  
\n5  
\n3  
\n8  
\n
$$
R_{Deep.} = \frac{-F_{t12} \cdot (a_2 - a_1) + F_M \cdot a_I}{b_I}, H, \tag{28}
$$
  
\n
$$
D_{bcep.} = \frac{-1497.6 \cdot (110 - 61.5) + 1579.71 \cdot 61.5}{98} = 250.19, H.
$$
  
\n
$$
\sum M_D = 0; \ F_M \cdot (a_I + b_I) - R_{Beep.} \cdot b_I + F_{t12} \cdot b_2 = 0. \tag{29}
$$
  
\n3  
\n3  
\n3  
\n3  
\n3  
\n3  
\n3  
\n
$$
R_{Bcep.} = \frac{F_M \cdot (a_I + b_I) + F_{t12} \cdot b_2}{b_I}, \tag{30}
$$
  
\n
$$
R_{Baep.} = \frac{1579.71 \cdot (61.5 + 98) + 1497.6 \cdot 49.5}{98} = 3327.5 H.
$$
  
\nepe  
\npereipka:  
\n
$$
\sum M_A = 0 \ R_{Beep.} \cdot a_I - F_{t12} \cdot a_2 - R_{Deep.} \cdot (a_I + b_I) = 0, \tag{31}
$$
  
\n3327.5 \cdot 61.5 - 1497.6 \cdot 110 - 250.19 \cdot (61.5 + 98) \approx 0.  
\n10  
\n14  
\n14  
\n14  
\n14  
\n14

У горизонтальній площині:

$$
\sum M_B = 0; \ -R_{D \,loop} \cdot b_1 + F_{r12} \cdot (b_1 - b_2) = 0,\tag{32}
$$

$$
R_{Dzop.} = \frac{F_{r12} \cdot (b_1 - b_2)}{b_1},
$$
\n(33)

$$
R_{Dzop.} = \frac{776,28 \cdot (98 - 49,5)}{98} = 384,18 \text{ H}.
$$

$$
\sum M_{D} = 0; \ R_{B\text{20p.}} \cdot b_{1} - F_{r12} \cdot b_{2} = 0, \tag{34}
$$

$$
R_{Bzop.} = \frac{F_{r12} \cdot b_2}{b_1},
$$
\n(35)

$$
R_{Bcop.} = \frac{776,28 \cdot 49,5}{98} = 392,1 \ H.
$$

Перевірка:

$$
\sum M_A = 0 - R_{Bzop.} \cdot a_1 + F_{r12} \cdot a_2 - R_{Dzop.} \cdot (a_1 + b_1) = 0, \quad (36)
$$

$$
-392,1 \cdot 61,5 + 776,28 \cdot 110 - 384,18 \cdot (61,5 + 98) \approx 0.
$$

 $(98-49,5)$ <br>  $98$ <br>  $p. \cdot b_1 - F_{r12}$ <br>  $\frac{12 \cdot b_2}{b_1}$ ,<br>  $\frac{28 \cdot 49,5}{98}$  = .<br>  $\frac{7}{110}$  - 384,<br>  $\frac{110-384}{110-384}$ ,<br>  $\frac{1}{100}$  and  $\frac{1}{100}$  and  $\frac{1}{100}$ <br>  $\frac{1}{100}$  and  $\frac{1}{100}$ <br>  $\frac{1}{100}$ ,  $\frac{1}{100$ Переходимо до побудови епюр згинальних та крутних моментів. Особливістю цієї схеми є та обставина, що на вал діють тільки зосереджені сили. У цьому випадку моменти в перерізах *А* і *D* дорівнюють нулю і змінюються за лінійним законом. Тому для побудови епюр згинальних моментів необхідно обчислити згинальні моменти тільки в перерізах *B* і *<sup>С</sup>* .

$$
M_{Bep.} = -F_M \cdot a_I,\tag{37}
$$

$$
M_{Bsep.} = -1579.71 \cdot 0.0615 = -97.15 \text{ Hm},
$$

$$
M_{Csep.} = -R_{Deep.} \cdot b_2, \qquad (38)
$$

$$
M_{Csep.} = -250,19 \cdot 0,0495 = -12,38 \ HM,
$$

$$
M_{Czop.} = -R_{Dzop.} \cdot b_2, \qquad (39)
$$

$$
M_{Coop.} = -384,18 \cdot 0,0495 = -9,02 \ HM.
$$

За одержаними результатами будуємо епюри згинальних моментів у вертикальній і горизонтальній площинах, а також епюру крутного моменту, що дорівнює *T* і діє між перерізами *А* і *C* (рисунок 3).

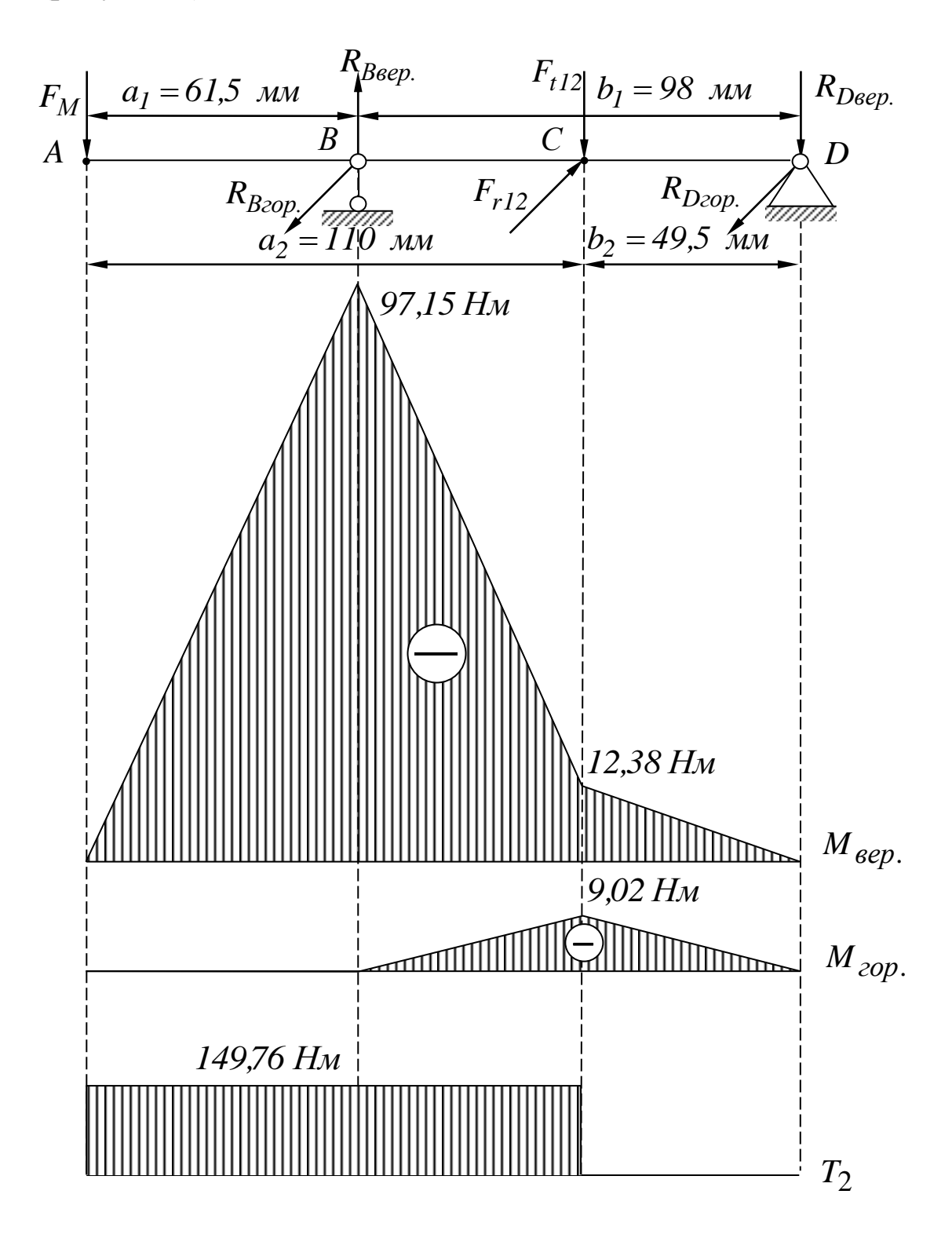

Рисунок 3 – Розрахункова схема вала та епюри силових факторів

Із побудованих епюр видно, що з точки зору міцності найбільш небезпечним є переріз *В* , де діють максимальні згинальні моменти.

Визначаємо зведений момент у розрахунковому перерізі, використовуючи теорію міцності найбільших дотичних напружень

$$
M_{36.} = \sqrt{M_{Bsep.}^2 + T^2} \,, \tag{40}
$$

$$
M_{36.} = \sqrt{97.15^2 + 149.76^2} = 178.51
$$
 *Hu.*

Визначаємо еквівалентне напруження:

$$
\sigma = \frac{M_{36.}}{0.1 \cdot d_{61}^3},\tag{41}
$$

$$
\sigma = \frac{178,51}{0,1 \cdot 0,035^3} = 41,63 \cdot 10^6 \text{ Ta} \approx 42 \text{ M} \text{ Ta}.
$$

За отриманим значенням напруження для виготовлення вала з використанням додатка Г обираємо сталь 35, для якої допустиме напруження  $[\sigma]\text{=}$  70 МПа .

### **СПИСОК ЛІТЕРАТУРИ**

1 Заблонский К.И. Прикладная механика. – К.: Вища шк.,  $1984. - 280$  c.

2 Иванов М.Н. Детали машин. – М.: Высш. шк., 1984. – 336 с.

3 Дунаев П.Ф., Леликов О.П. Детали машин: Курсовое проектирование. – М.: Высш. шк., 1984. – 336 с.

4 Попов С.А. Курсовое проектирование по теории механизмов и механике машин. – М.: Высш. шк., 1986. – 245 с.

5 Мороз В.І., Логвіненко О.А., Тіщенко В.С. Дослідження важільних механізмів: Завдання та методичні рекомендації до виконання курсового проекту з дисциплін «Теорія механізмів і машин» і «Опір матеріалів та прикладна механіка». – Харків: УкрДАЗТ, 2013. – 38 с.

6 Методичний посібник з додержання вимог нормоконтролю (нормативних документів) у студентській навчальній звітності / Текстова частина (пояснювальна записка). – Харків: УкрДАЗТ, 2004. – 38 с.

7 Методичний посібник з додержання вимог нормоконтролю у студентській навчальній звітності / Графічні конструкторські документи. – Харків: УкрДАЗТ, 2006. – 34 с.

# **Додаток А**

### **Параметри призматичних шпонок (з СТ СЭВ 189-75)**

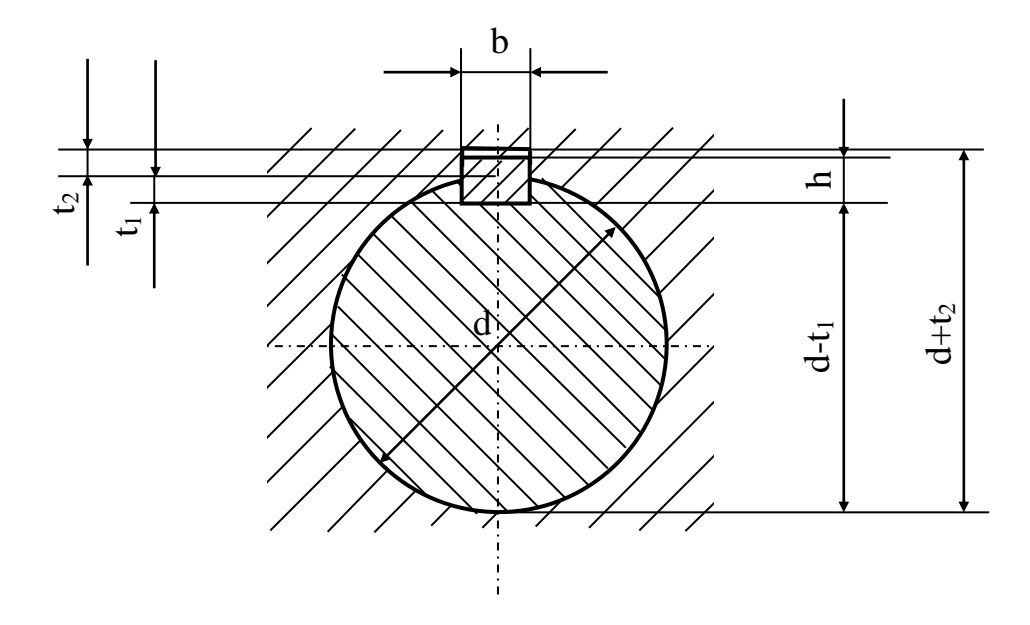

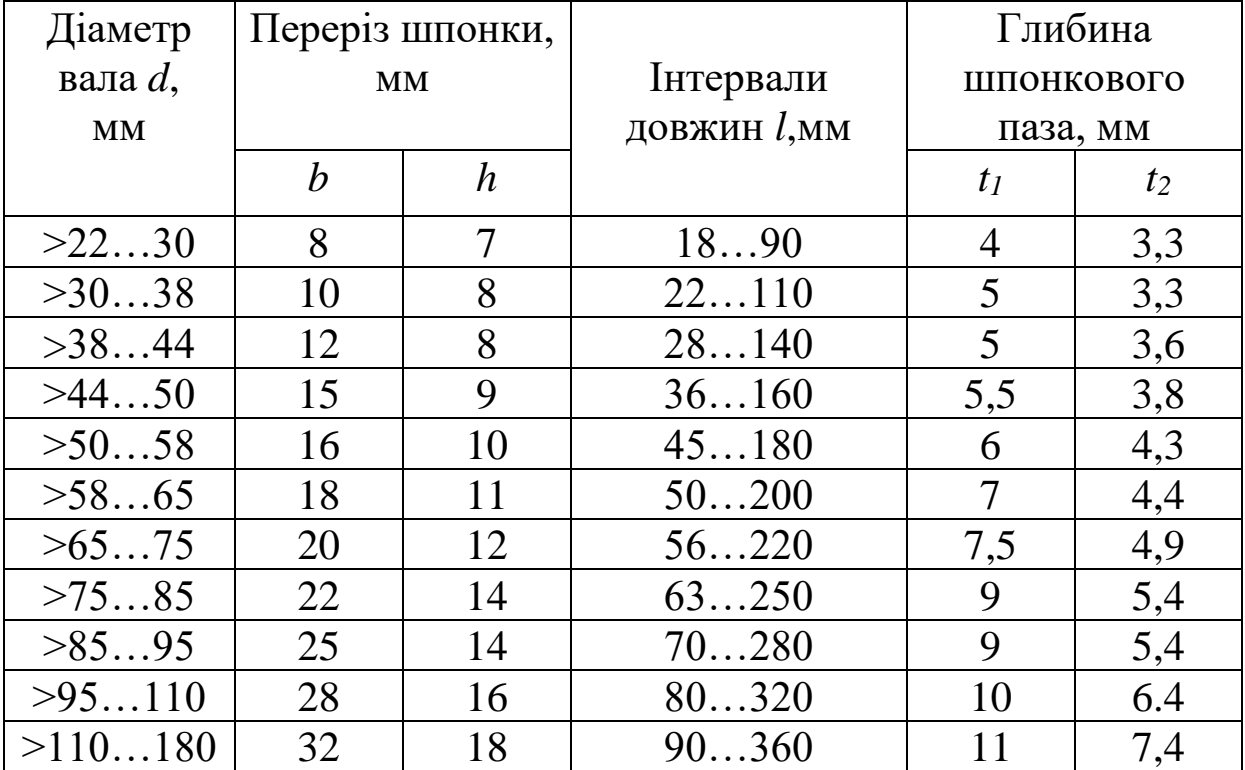

Примітка – Довжина шпонки повинна вибиратися з ряду: 14; 16; 18; 20; 22; 25; 28; 32; 36; 40; 45; 50; 63; 70; 80; 90; 100; 125; 140; 160; 180; 200;220;250.

# **Додаток Б**

#### **Параметри кулькових радіальних підшипників (з ГОСТ 8338-75)**

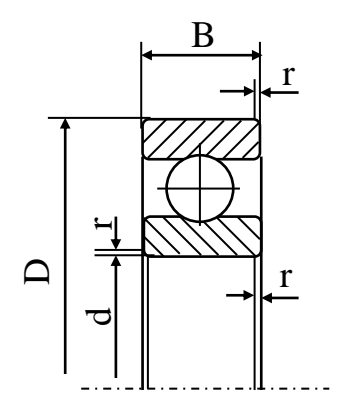

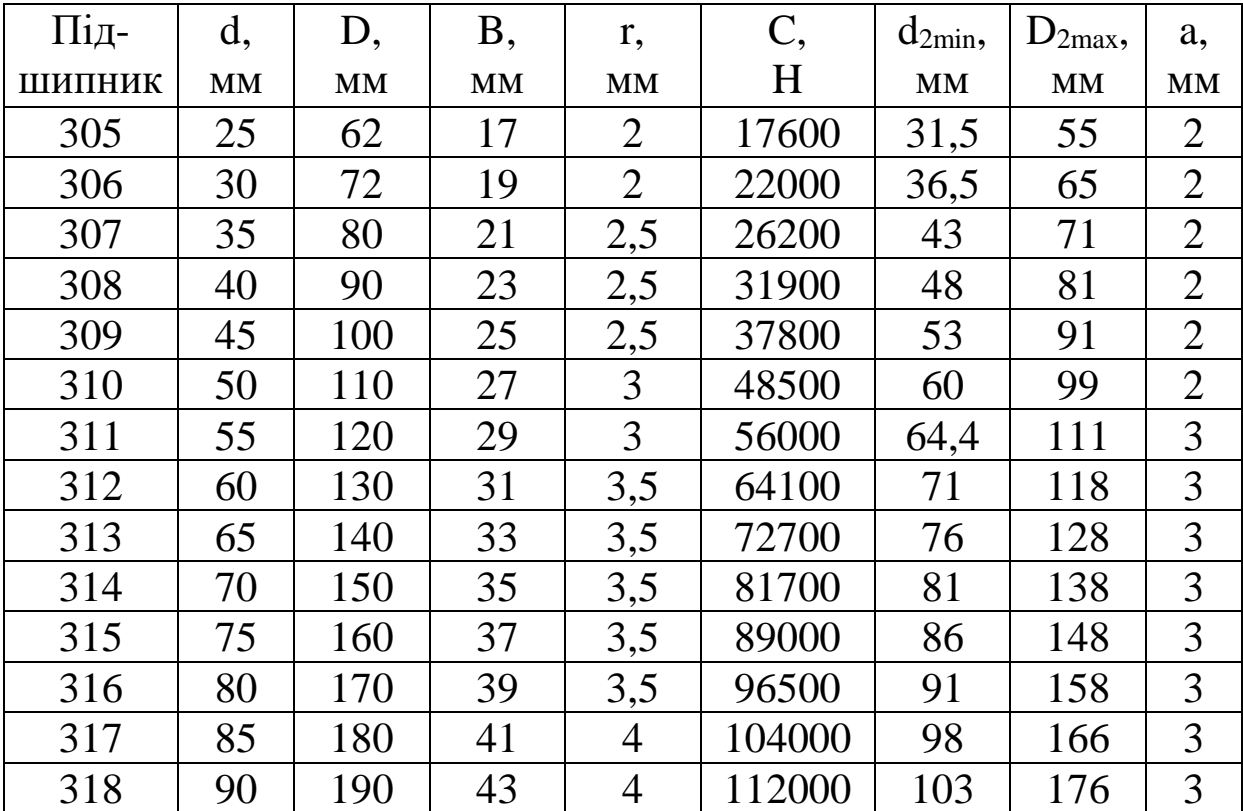

# **Додаток В**

# **Параметри кришок підшипників з отвором для манжетного ущільнення (з ГОСТ 18512-73)**

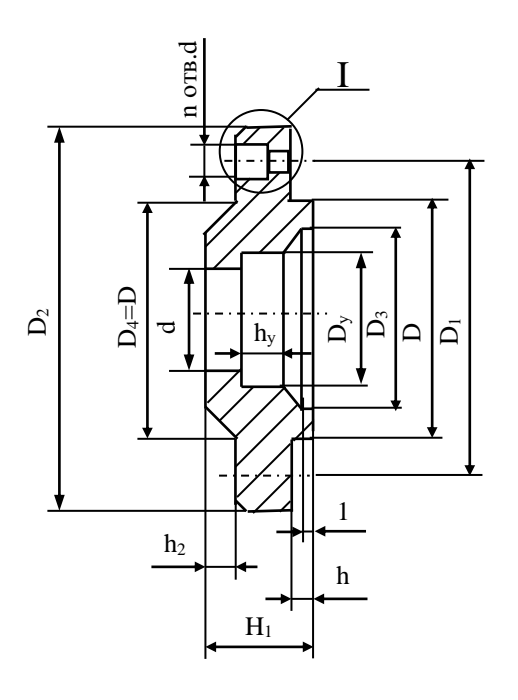

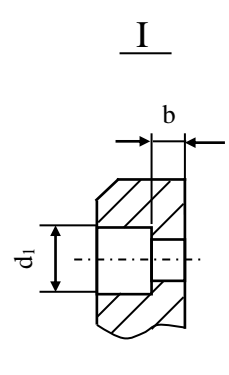

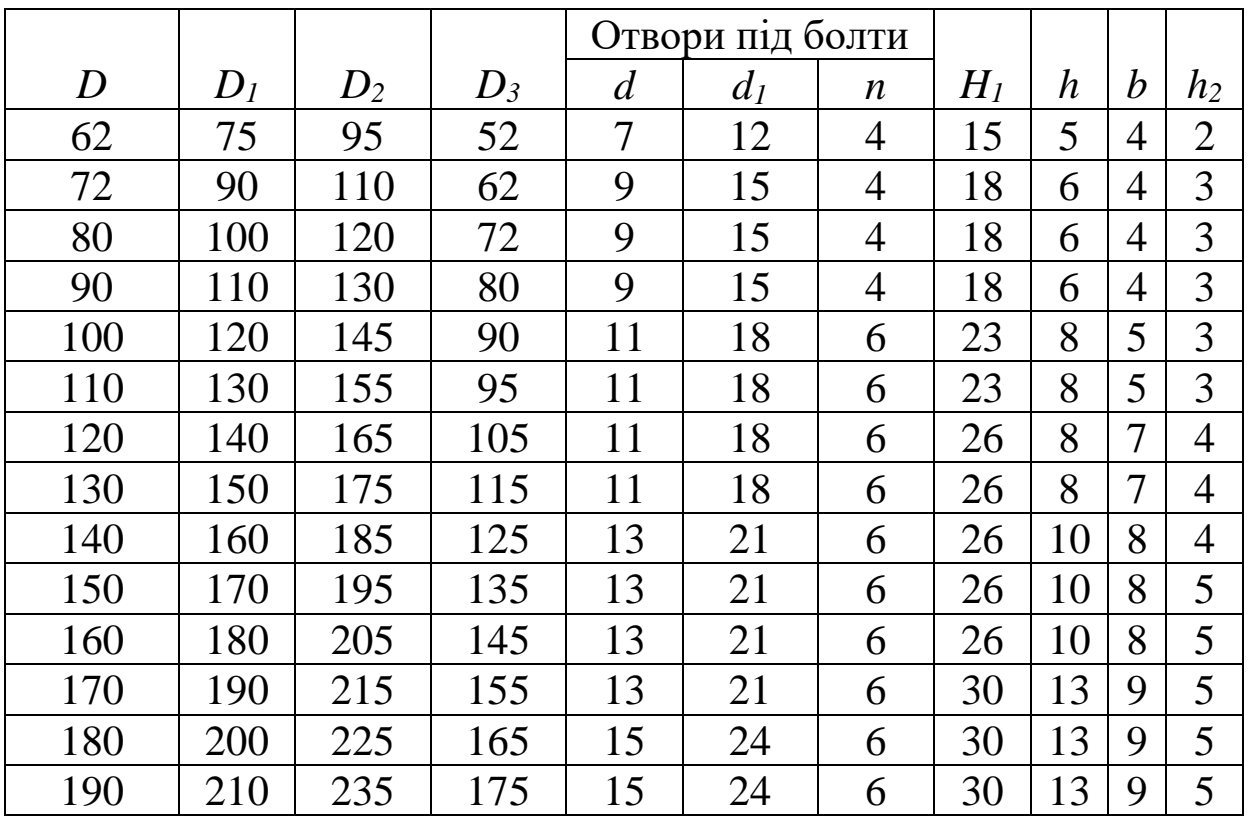

# **Додаток Г**

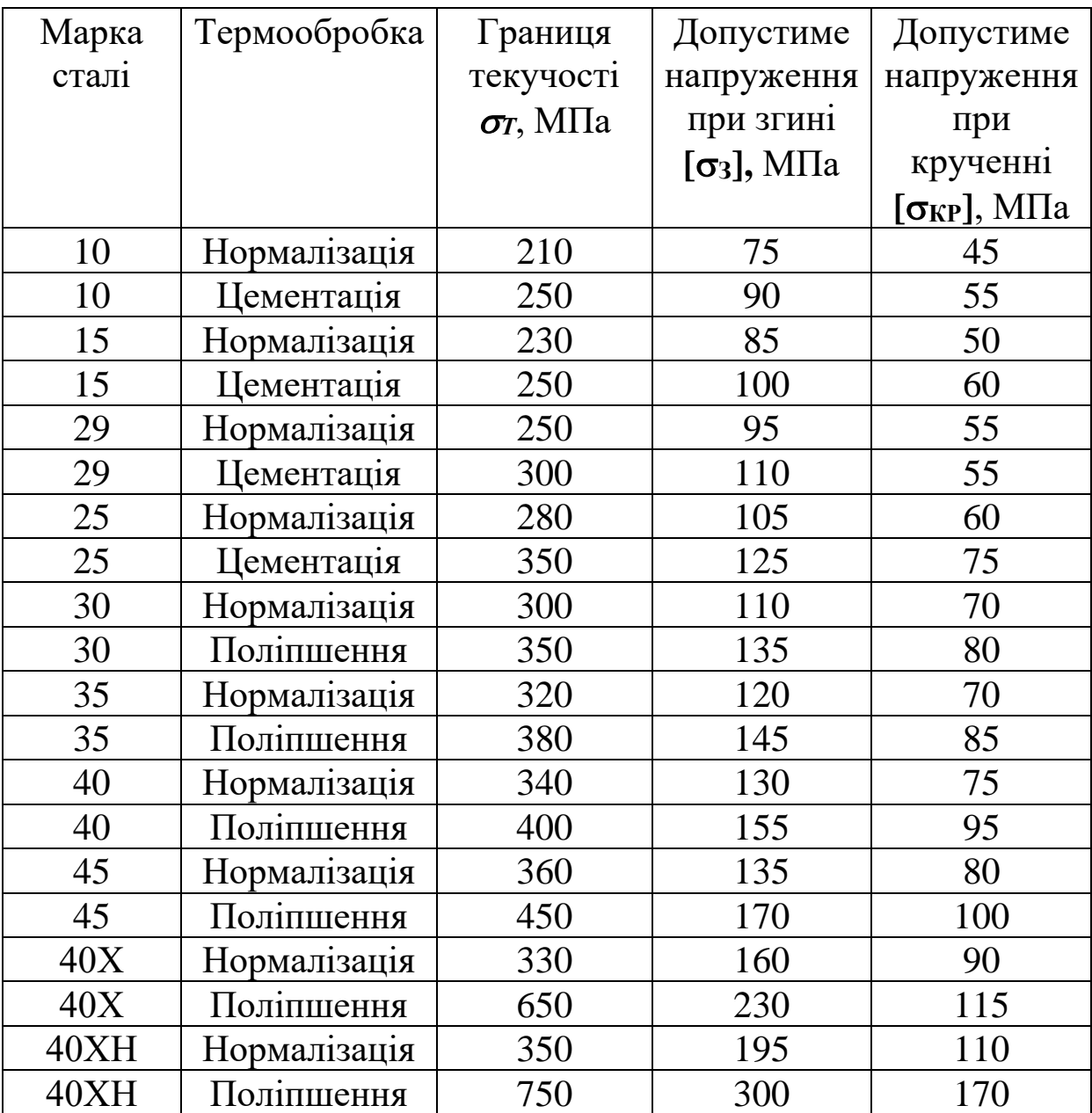

## **Механічні характеристики сталей**

Примітка – Для виготовлення валів доцільно призначати середньовуглецеві сталі марок 35, 40, 45; для зубчатих коліс – середньовуглецеву сталь 40 або леговані сталі марок 40Х, 40 ХН.

# **Додаток Д**

# **Приклад оформлення титульного аркуша пояснювальної записки**

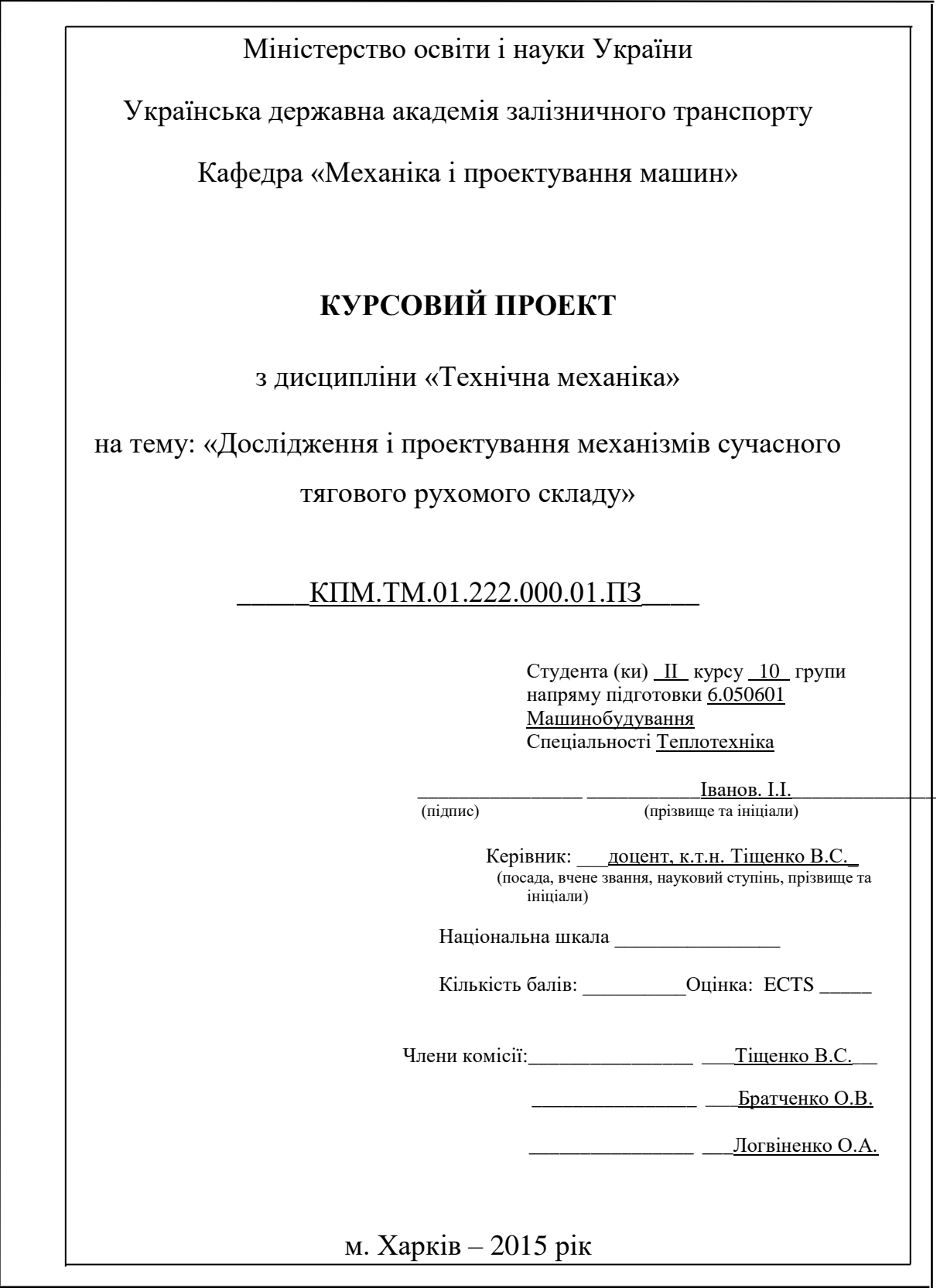

# **Додаток Е**

# **Приклад креслення вала**

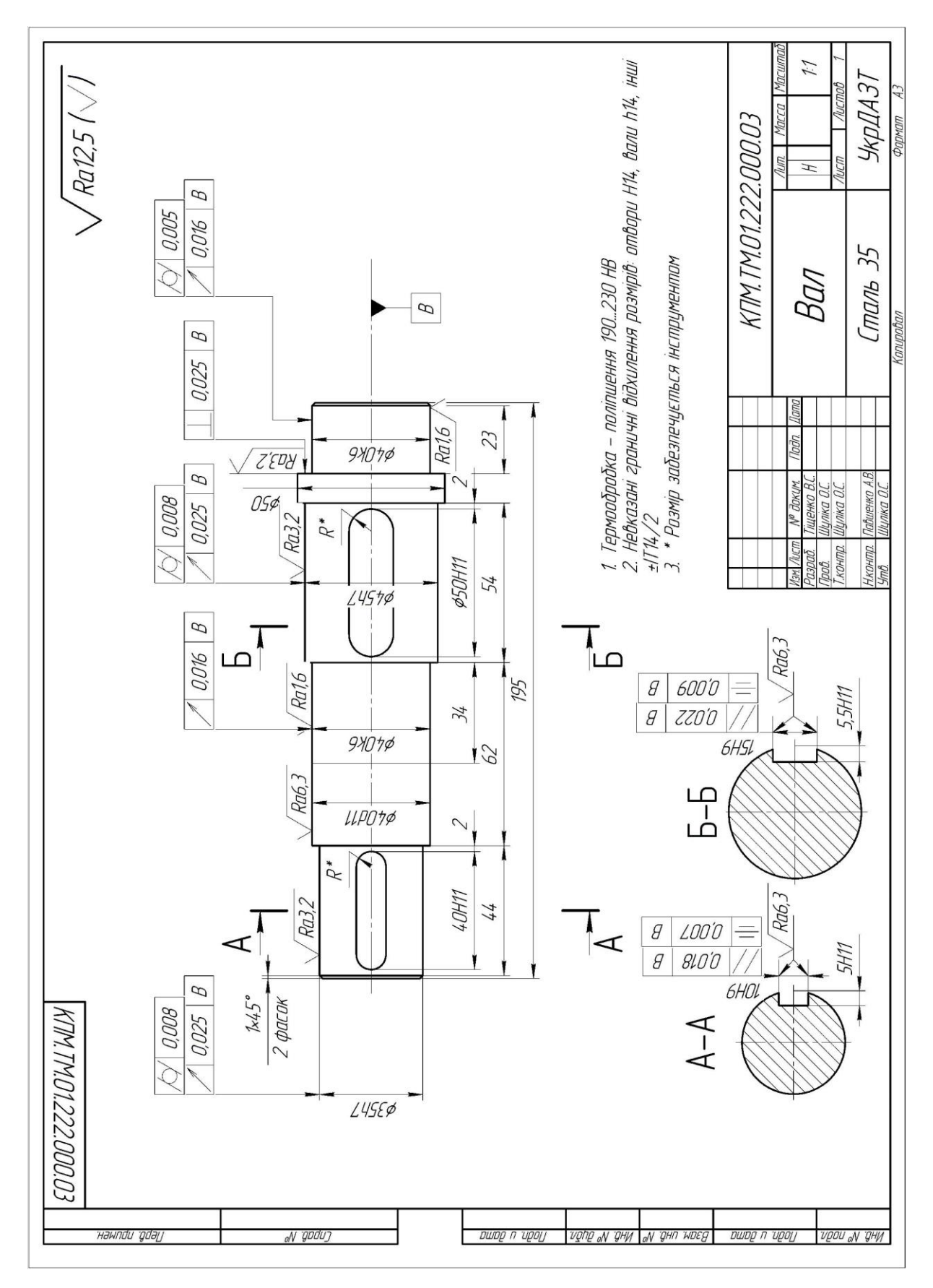

# **Додаток Ж**

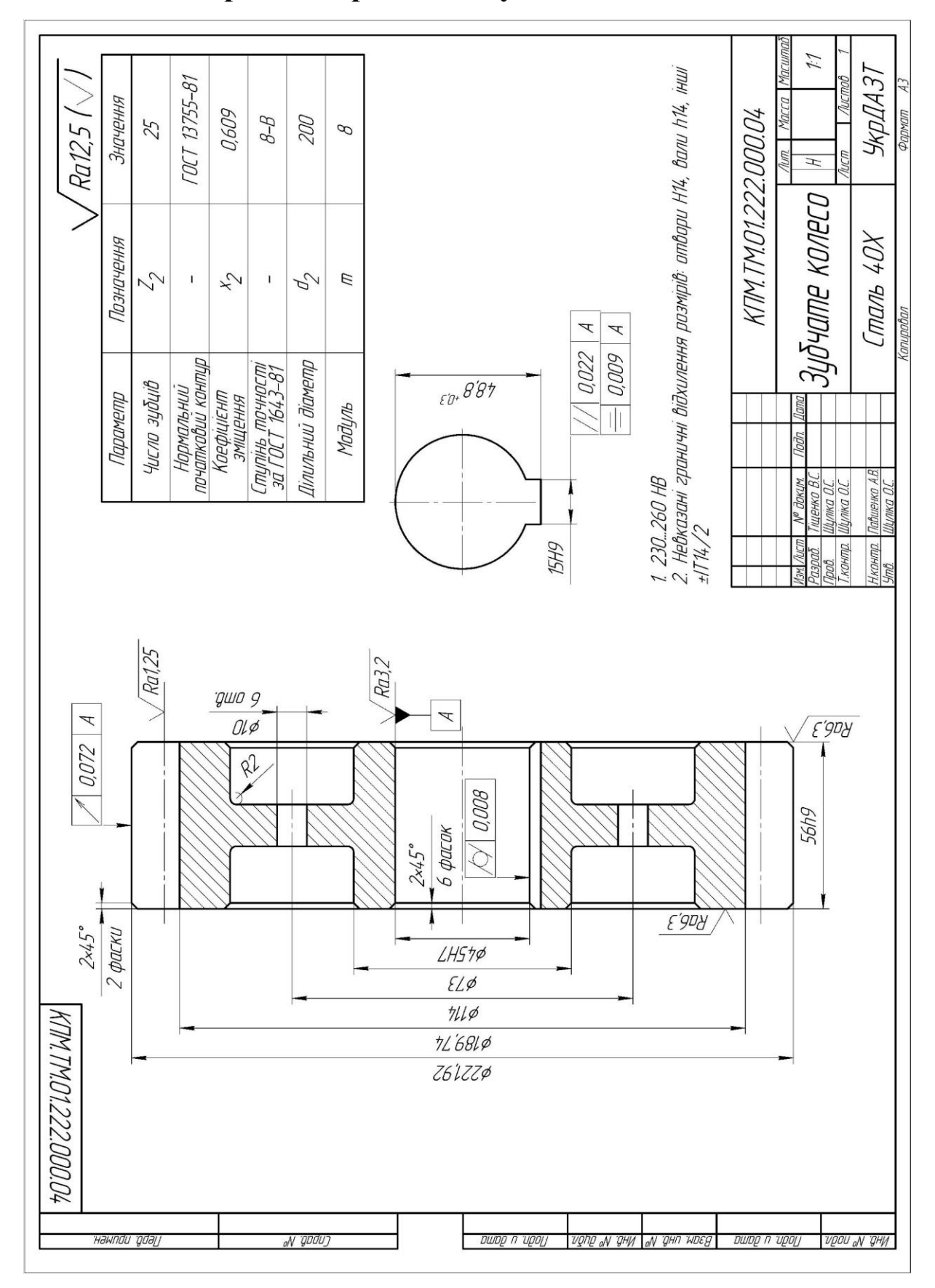

# **Приклад креслення зубчатого колеса**